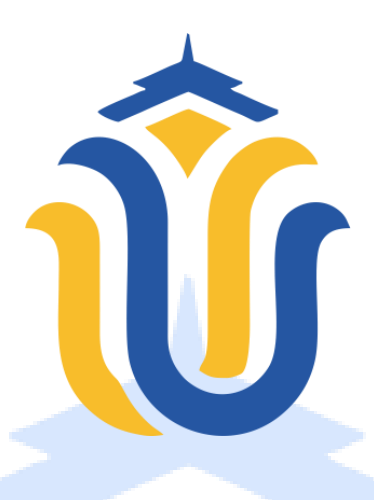

**LAPORAN SKRIPSI**

# <span id="page-0-0"></span>**RANCANG BANGUN SISTEM INFORMASI PENJUALAN ONLINE PADA HOME INDUSTRY ECENG GONDOK ALYA HANDY CRAFT DI KABUPATEN KUDUS**

**IRVAN ADI SAPUTRO NIM. 201951100**

**DOSEN PEMBIMBING Endang Supriyati, S.Kom., M.Kom. Tri Listyorini, S.Kom., M.Kom.**

**PROGRAM STUDI TEKNIK INFORMATIKA FAKULTAS TEKNIK UNIVERSITAS MURIA KUDUS AGUSTUS 2023**

### **HALAMAN PERSETUJUAN**

## <span id="page-1-0"></span>RANCANG BANGUN SISTEM INFORMASI PENJUALAN ONLINE PADA HOME INDUSTRY ECENG GONDOK ALYA HANDY CRAFT DI KABUPATEN KUDUS

**IRVAN ADI SAPUTRO** NIM. 201951100

Kudus, 25 Juli 2023 Menyetujui,

Pembimbing Utama,

Endang Supriyati, S.Kom., M.Kom NIDN. 0629077402

Pembimbing Pendamping,

Tri Listyorini, S.Kom., M.Kom NIDN. 0616088502

ii

### **HALAMAN PENGESAHAN**

## <span id="page-2-0"></span>RANCANG BANGUN SISTEM INFORMASI PENJUALAN ONLINE PADA HOME INDUSTRY ECENG GONDOK ALYA HANDY CRAFT DI KABUPATEN KUDUS

**IRVAN ADI SAPUTRO** NIM. 201951100

Kudus, 18 Agustus 2023

Menyetujui,

Mengetahui

cetua Penguji,

Rizkysari Meimaharani, S.Kom., M.Kom. Ratih Nindyasari, S.Kom., M.Kom. Endang Supriyati, S.Kom., M.Kom. NIDN. 0620058501

Anggota Penguji I,

NIDN. 0625028501

Anggota Penguji II,

NIDN. 0629077402

Dekan Fakultas Teknik

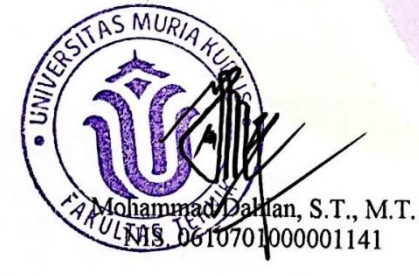

Ketua Program Studi

Mukhamad Nurkam/d, S.Kom., M.Cs. NIS. 061070/000001212

iii

### PERNYATAAN KEASLIAN

<span id="page-3-0"></span>Saya yang bertanda tangan di bawah ini:

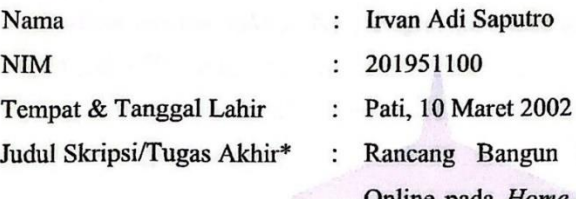

n Sistem Informasi Penjualan Online pada Home Industry Eceng Gondok Alya Handy Craft di Kabupaten Kudus

Menyatakan dengan sebenarnya bahwa penulisan Skripsi/Tugas Akhir ini berdasarkan hasil penelitian, pemikiran dan pemaparan asli dari saya sendiri, baik untuk naskah laporan maupun kegiatan lain yang tercampur sebagai bagian dari Skripsi ini. Seluruh ide, pendapat, atau materi dari sumber lain telah dikutip dalam Skripsi dengan cara penulisan referensi yang sesuai.

Demikian pernyataan ini saya buat dengan sesungguhnya dan apabila kemudian hari terdapat penyimpangan dan ke tidak benaran dalam pernyataan ini, maka saya bersedia menerima sanksi akademik berupa pencabutan gelar dan sanksi lain sesuai dengan peraturan yang berlaku di Universitas Muria Kudus.

Demikian pernyataan ini saya buat dalam keadaan sadar tanpa paksaan dari pihak mana pun.

> Kudus, 18 Agustus 2023 Yang memberi pernyataan,

**CNA** Irvan Adi Saputro 689AKX546742941 NIM. 201951100

iv

#### **KATA PENGANTAR**

<span id="page-4-0"></span>Puji dan syukur penulis panjatkan ke hadirat Allah Ta 'ala. yang telah memberikan banyak nikmat-Nya. Begitu pun atas rahmat Allah SWT Skripsi dengan judul Rancang Bangun Sistem Informasi Penjualan Online pada Home Industry Eceng Gondok Alya Handy Craft di Kabupaten Kudus dapat penulis selesaikan dengan baik pula.

Penulis menyadari banyak pihak yang membantu dan berkontribusi dalam terselesaikannya skripsi ini. Dengan demikian penulis ucapkan terima kasih dengan ketulusan hati kepada pihak-pihak yang telah membantu dan membimbing penulis selama menyusun skripsi ini, yakni kepada:

- 1. Prof. Dr. Ir. Darsono, M.Si., selaku Rektor Universitas Muria Kudus,
- 2. Moh. Dahlan, S.T., M.T., selaku Dekan Fakultas Teknik,
- 3. Mukhamad Nurkamid, S. Kom., M. Kom., selaku Ketua Program Studi Teknik Informatika,
- 4. Evanita, S.Kom., M.Kom., selaku Koordinator Skripsi,
- 5. Endang Supriyati, S.Kom., M.Kom. dan Tri Listyorini, S. Kom., M. Kom., selaku pembimbing skripsi penulis,
- 6. Alya, yang sudah memberikan saya izin untuk melakukan penelitian di Alva Handy Craft.
- 7. Bapak Sujak dan Ibu Hartatik yang tidak pernah lelah mendoakan dan memberi dukungan.
- 8. Tidak lupa teman-teman angkatan 2019 yang saling mendukung dan membantu.

Selain itu, penulis sadar bahwa dalam penyusunan laporan ini masih banyak ditemukan kesalahan yang harus diperbaiki. Maka dari itu, dengan lapang dada penulis siap menerima kritik dan saran yang bersifat membangun untuk ke depannya.

Kudus, 18 Agustus 2023

**Adi Saputro** 201951100

# **RANCANG BANGUN SISTEM INFORMASI PENJUALAN ONLINE PADA HOME INDUSTRY ECENG GONDOK ALYA HANDY CRAFT DI KABUPATEN KUDUS**

Nama Mahasiswa : Irvan Adi Saputro NIM : 201951100 Pembimbing :

1. Endang Supriyati, S. Kom., M. Kom. 2. Tri Listyorini, S. Kom., M. Kom.

### **RINGKASAN**

Alya *Handy Craft* adalah sebuah *Home Industry* kreatif yang terletak di Dusun Kayuapu Kulon, Gondangmanis, Kecamatan Bae, Kabupaten Kudus, Jawa Tengah. Alya *Handy Craft* mampu menciptakan karya seni berbentuk produk kerajinan dari bahan tanaman eceng gondok, sehingga bisa dimanfaatkan sebagai produk karya seni yang layak untuk di jual belikan kepada konsumen. Produk kerajinan eceng gondok yang di buat oleh Alya *Handy Craft* antara lain seperti Kotak Tisu, Tas, Pot Hias, Topi, Hiasan Dinding, Alas Meja, Alas Lantai, dan lainlain. Namun dalam proses penjualannya Alya *Handy Craft* masih melakukan sistem *direct sale* yaitu pelanggan harus datang / mengunjungi langsung ke toko hal tersebut menjadi kendala dikarenakan pelanggan sering kecewa karena barang yang dicari tidak ada / kosong Berdasarkan permasalahan yang telah diuraikan maka dibuat suatu Rancang Bangun Sistem Informasi Penjualan Online pada Home Industri Eceng Gondok Alya *Handy Craft* di Kabupaten Kudus, sebagai sarana penjualan produk yang dihasilkan dari Alya *Handy Craft*. Melalui *website* tersebut, *customer* bisa melihat detail produk yang akan dibeli, melakukan pemesanan, dan juga melakukan pembayaran. Dalam melakukan analisa dan perancangan sistem, saya menggunakan metode model SDLC air terjun (*Waterfall*). Metode ini dilakukan dengan pendekatan yang sistematis, mulai dari tahap kebutuhan sistem lalu menuju ke tahap analisis, desain, *coding*, *testing/verification*, dan *maintenance*.

**Kata Kunci:** *Home Industry, Waterfall, Testing, Maintenance.*

## DESIGN OF ONLINE SALES INFORMATION SYSTEM IN HOME INDUSTRY ECENG GONDOK ALYA HANDY CRAFT IN KUDUS DISTRICT

*Student Identity Number* : 201951100

*Supervisor* :

*Student Name* : Irvan Adi Saputro

1. Endang Supriyati, S. Kom., M. Kom. 2. Tri Listyorini, S. Kom., M. Kom.

### *ABSTRACT*

*Alya Handy Craft is a creative Home Industry located in Kayuapu Kulon Hamlet, Gondangmanis, Bae District, Kudus Regency, Central Java. Alya Handy Craft is able to create works of art in the form of handicraft products from water hyacinth plant materials, so that they can be used as works of art that are suitable for sale and purchase to consumers. Water hyacinth handicraft products made by Alya Handy Craft include Tissue Boxes, Bags, Decorative Pots, Hats, Wall Decorations, Table Mats, Floor Mats, and others. However, in the sales process, Alya Handy Craft still carries out a direct sale system, that is, customers must come/visit directly to the store, this is an obstacle because customers are often disappointed because the items they are looking for are not available/empty. Based on the problems that have been described, a Sales Information System Design is made. Online on the Alya Handy Craft Water hyacinth Home Industry in Kudus Regency, as a means of selling products produced from Alya Handy Craft. Through the website, customers can view product details to be purchased, place orders, and also make payments. In analyzing and designing the system, I use the Waterfall SDLC model method. This method is carried out with a systematic approach, starting from the system requirements stage and then moving on to the analysis, design, coding, testing/verification, and maintenance stages.*

*Keywords: Home Industry, Waterfall, Testing, Maintenance.*

## **DAFTAR ISI**

<span id="page-7-0"></span>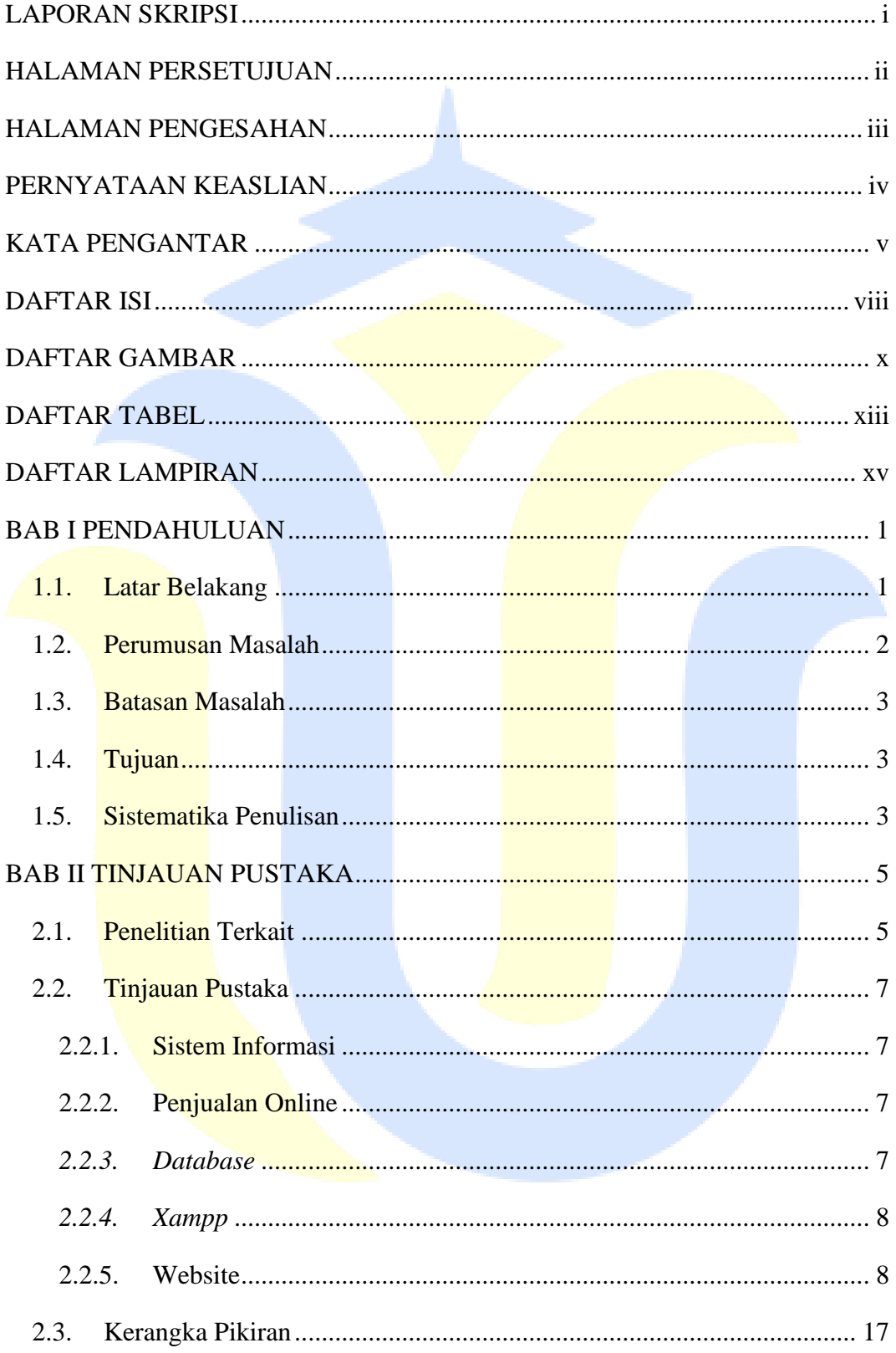

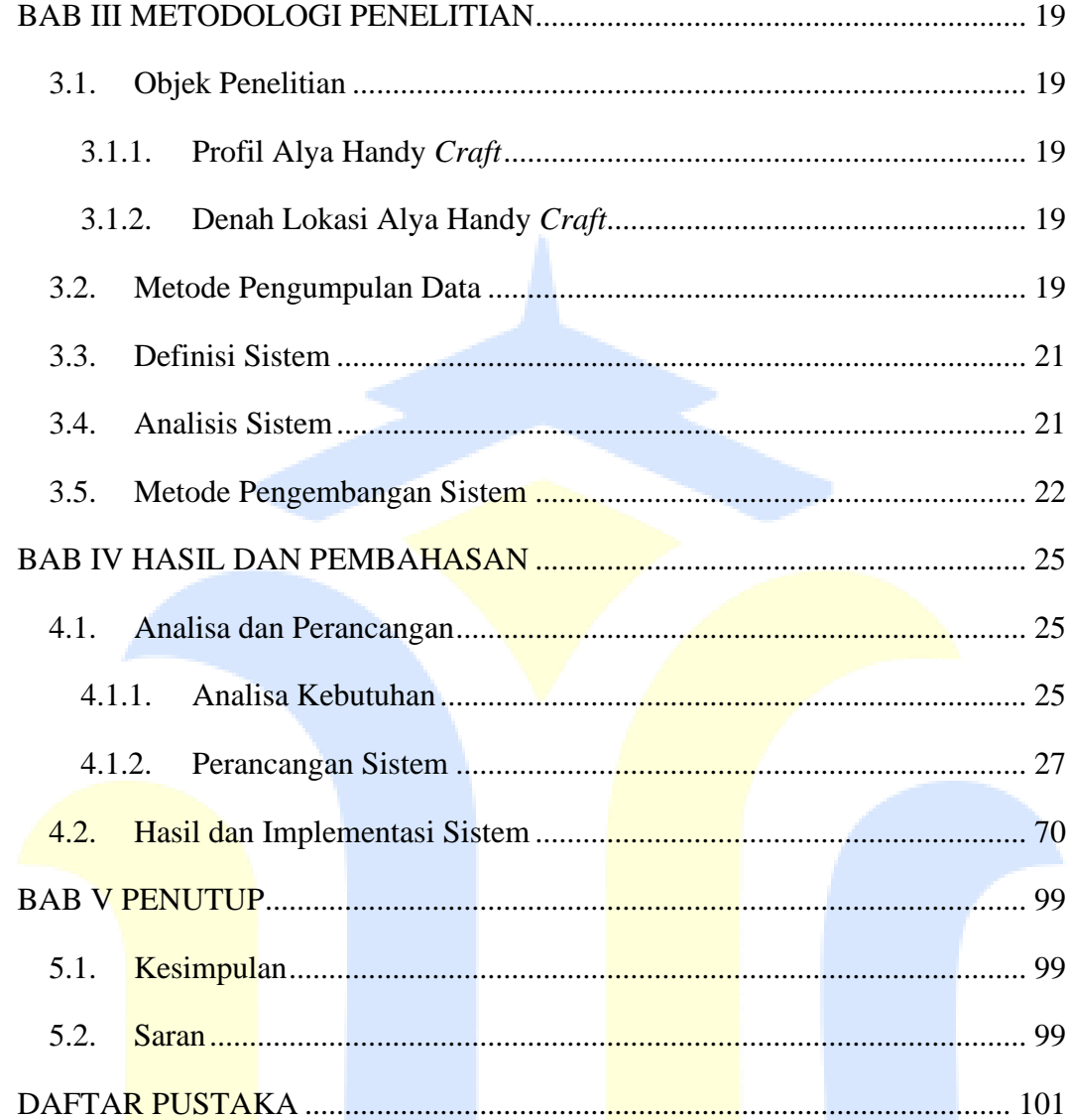

### **DAFTAR GAMBAR**

<span id="page-9-0"></span>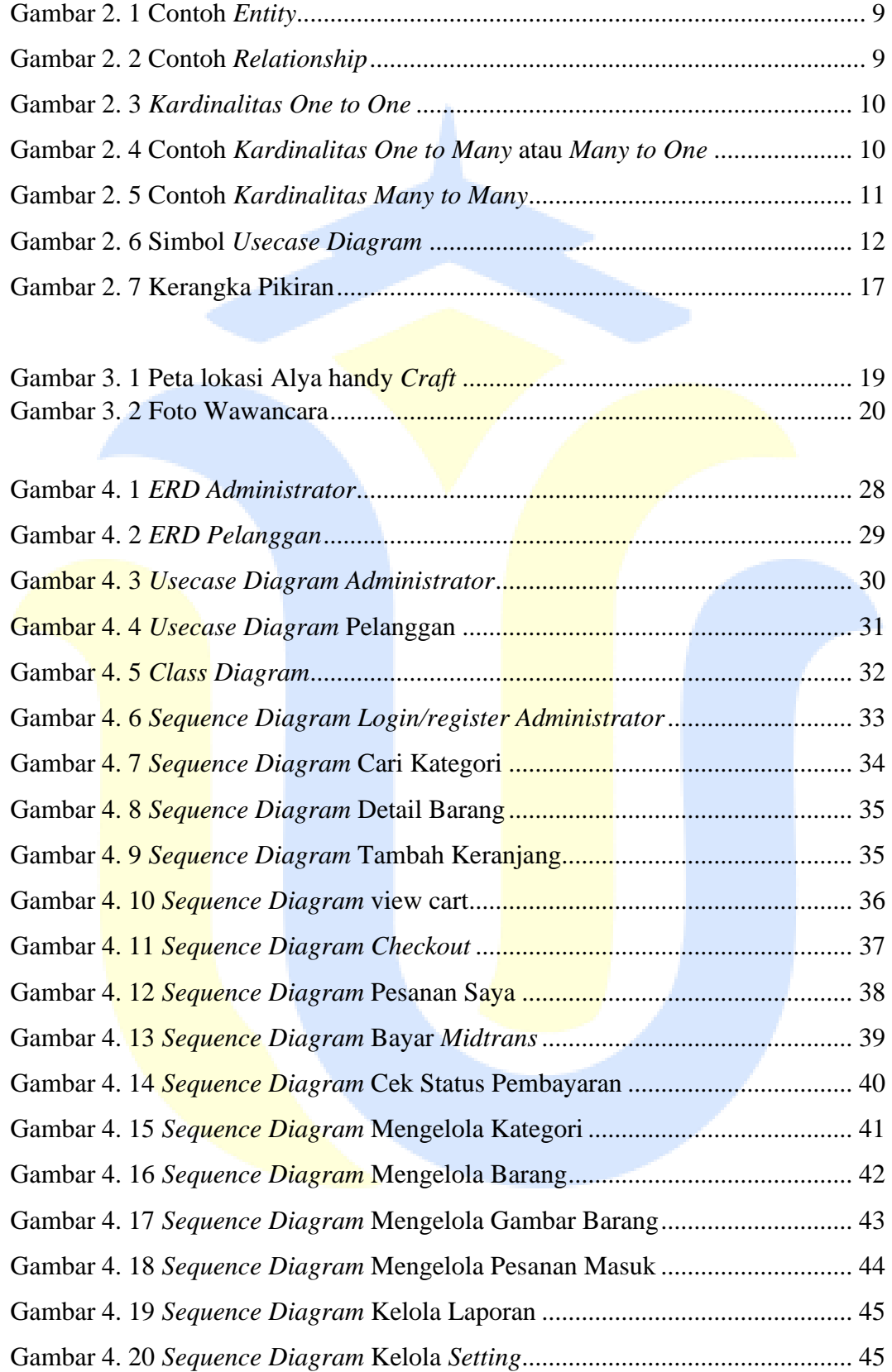

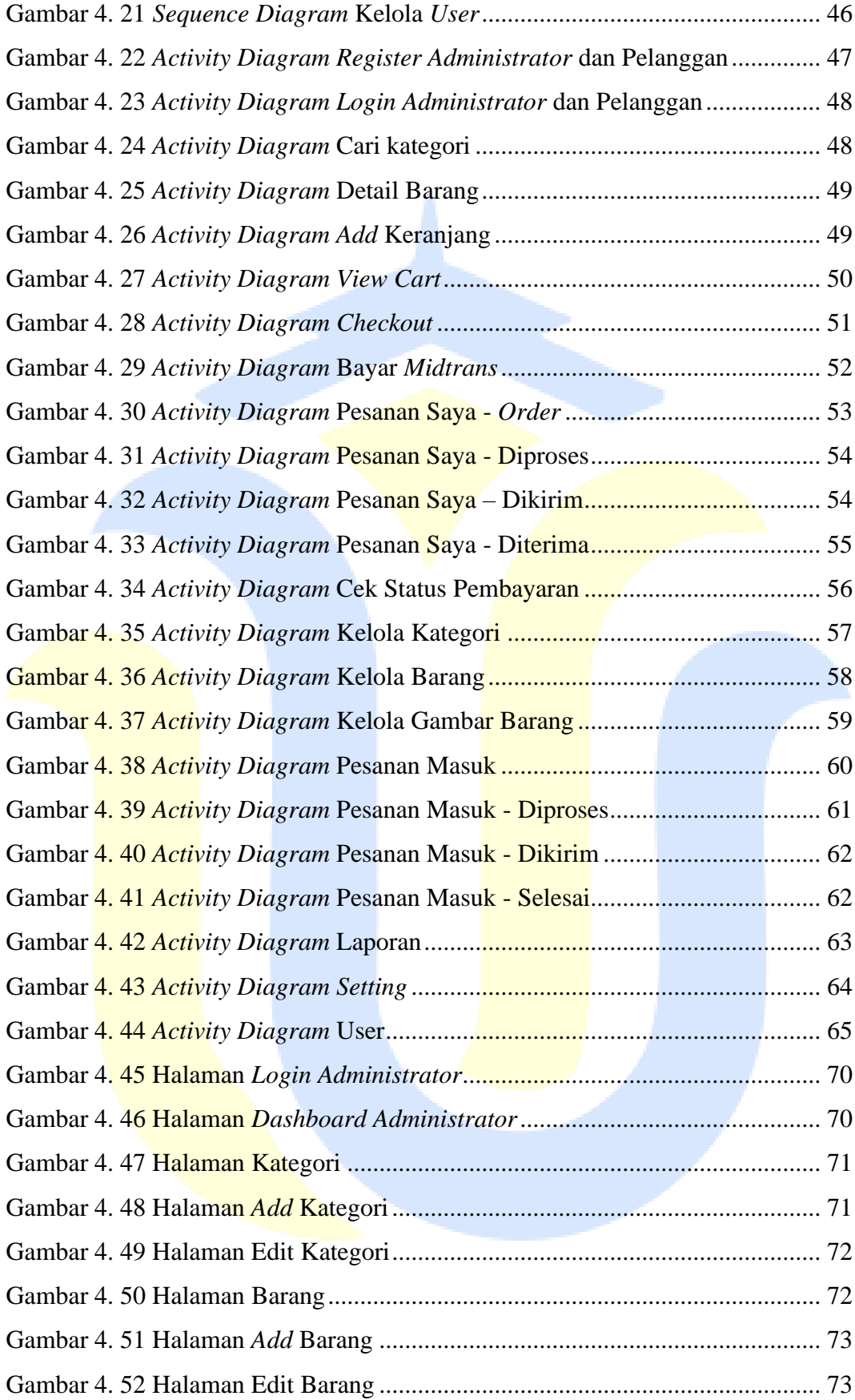

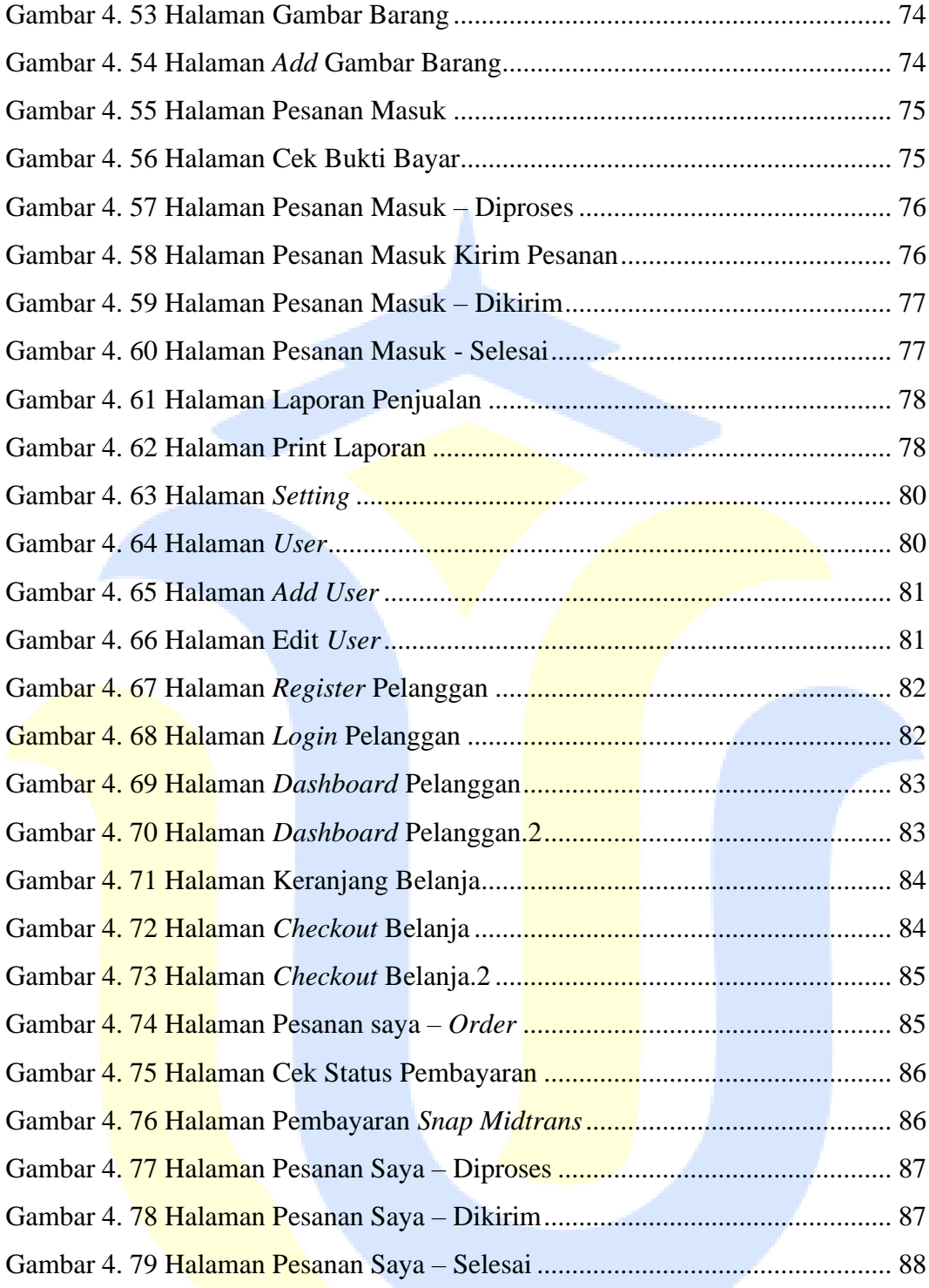

## **DAFTAR TABEL**

<span id="page-12-0"></span>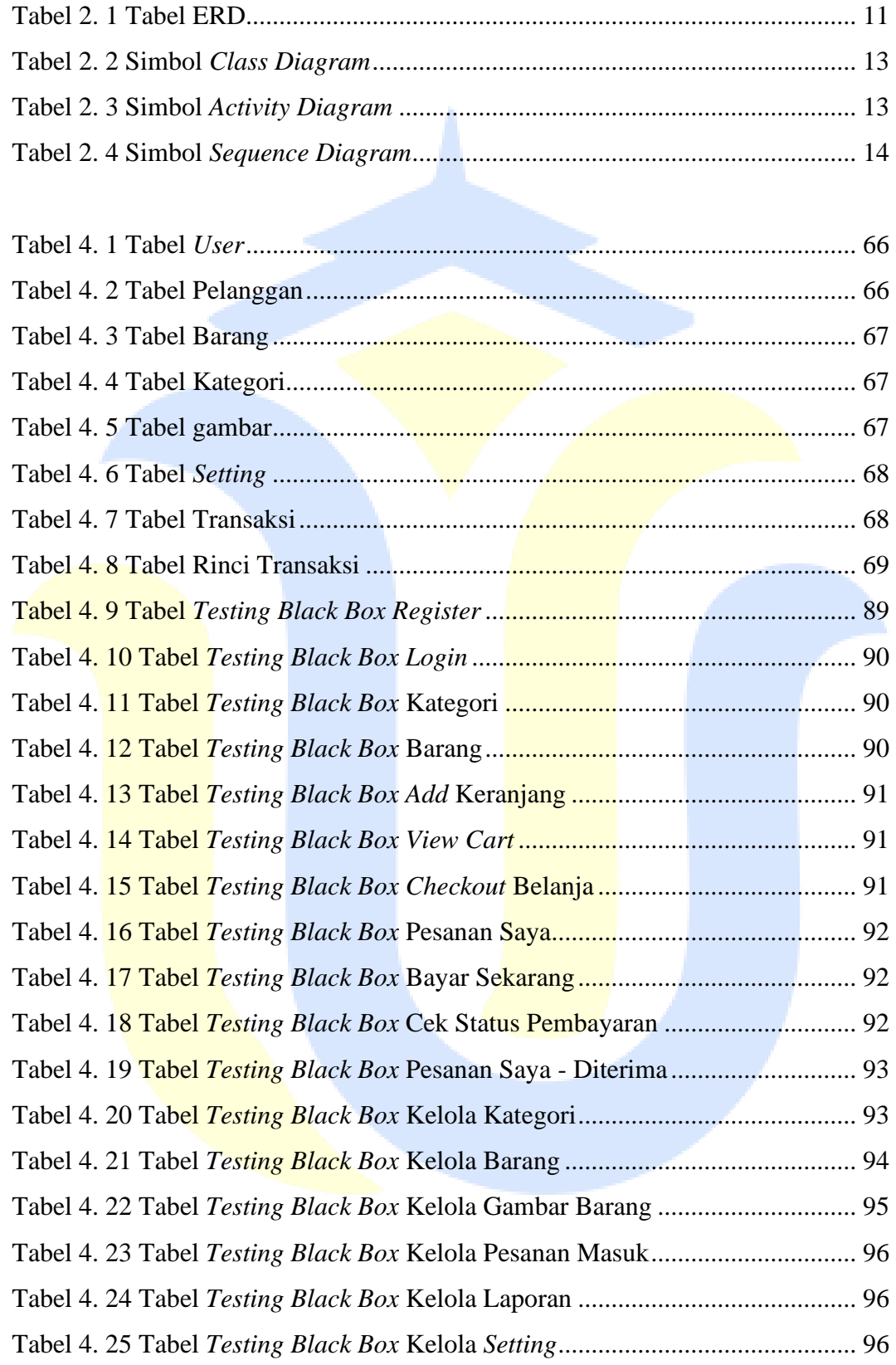

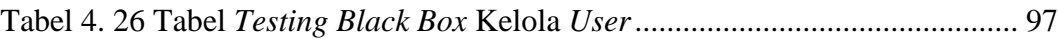

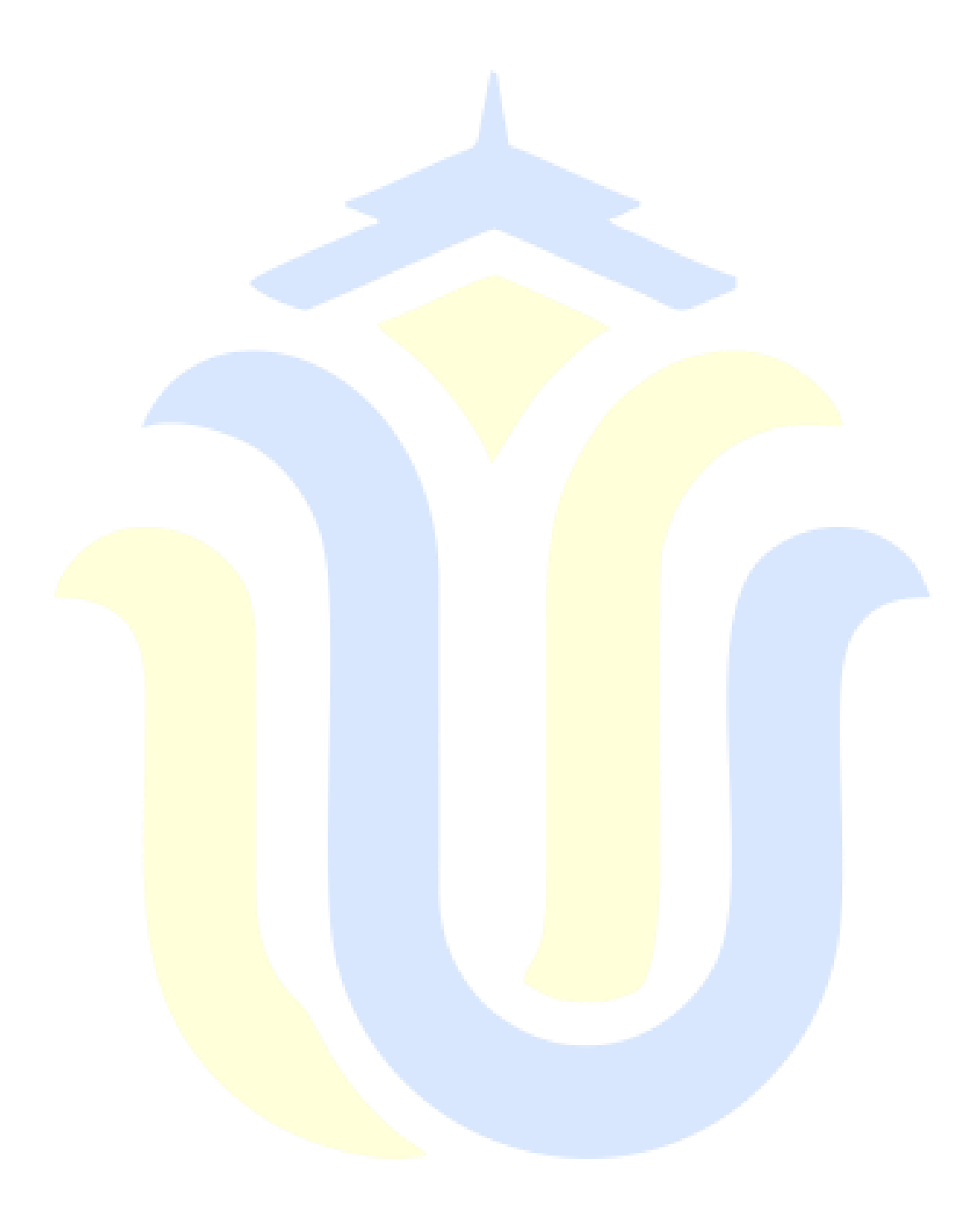

## **DAFTAR LAMPIRAN**

<span id="page-14-0"></span>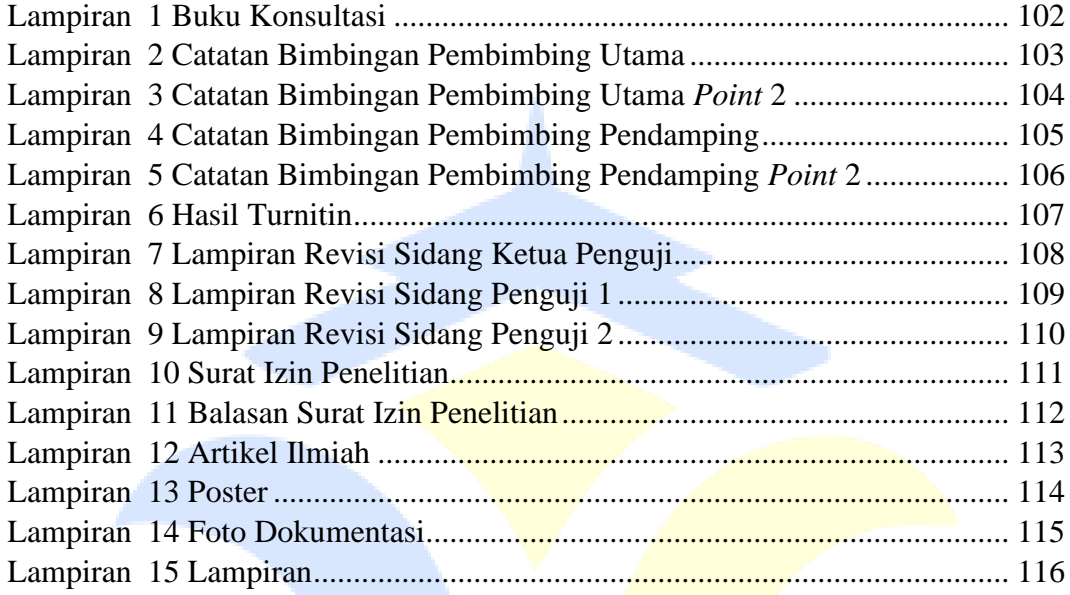

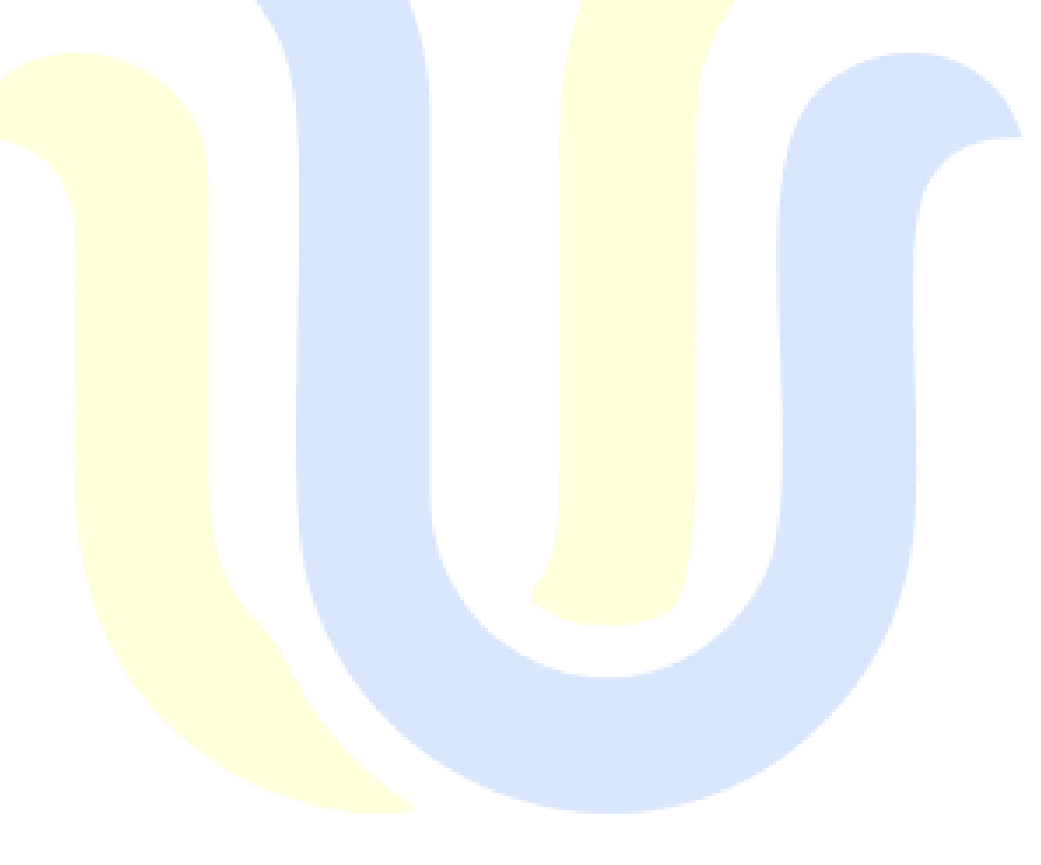